**AutoCAD Скачать (Пожизненный) Код активации С регистрационным кодом WIN & MAC {{ Последнее обновление }} 2023**

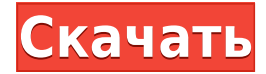

**Описание:** Тема: Введение в 3D моделирование и черчение. Этот курс учит студентов различным 3D-моделям и тому, как создавать 3D-чертежи. На занятии будут обсуждаться различные инструменты 3D-моделирования и способы навигации в пространстве 3Dмоделирования. Основная цель этого курса — научить студентов создавать 3D-чертежи из 2Dсхем и 2D-моделирования. Студенты изучат основы 3D-моделей, включая выбор компонентов, деталей, цветов и стилей текста. Учащиеся узнают, как просматривать файл в окне 3Dпросмотра, и поймут основы 3D-моделирования, включая различные параметры, модели и представления. Студенты узнают, как выбирать и комбинировать различные компоненты для создания 3D-модели. Студенты изучат методы рисования 3D-моделей. Студенты узнают о 3Dдизайне и создадут основные 3D-объекты с помощью предоставленных инструментов и программного обеспечения. Студенты научатся настраивать, редактировать и модифицировать 3D-объекты для создания собственных дизайнов и творений. **Описание:** Этот курс предназначен для широкого ознакомления с фундаментальными концепциями и принципами AutoCAD для студентов инженерных специальностей. Курс подчеркивает изучение инструментов, необходимых для инженерного применения в производственной среде. **Описание:** AutoCAD предоставляет четыре инструмента геометрического моделирования: линии, дуги, многоугольники и поверхности. Приложение AutoCAD организовано таким образом, что все инструменты расположены в одной палитре на поверхности рисования, что облегчает пользователю возможность рисовать, редактировать и модифицировать все части чертежа за один проход. Принципы, изучаемые в курсе «Основы технологии черчения», основаны на этих знаниях и обеспечивают надежное введение в механику среды САПР и способы эффективного использования инструментов AutoCAD. (3 лабораторных часа) SUNY GEN ED -n/a; NCC GEN ED - н/д

## **Скачать бесплатно AutoCAD Полная версия крякнутый For Windows 64 Bits 2022**

AutoCAD] Скачать торрент — это мощный инструмент, с помощью которого дизайнер может создавать подробные чертежи. С помощью этого экономичного программного обеспечения вы сможете улучшить свои возможности в области проектирования, редактирования и демонстрации своей работы. Это бесплатное решение идеально подходит для графических дизайнеров и позволяет им создавать сложные рисунки и 3D-модели. AutoCAD Кряк — лучшая 2D-программа для черчения, проектирования и визуализации любого архитектурного проекта. Тем не менее, я очень уверен, что только инженеры, которые имеют глубокие знания соответствующих структур, обычно визуализируют проект. Если вы новичок в этой области и не обладаете знаниями для создания точных визуализаций, вы также можете воспользоваться этим программным обеспечением и помогать друг другу. Кроме того, nanoCAD предоставляет несколько API-интерфейсов для конечных пользователей, которые можно использовать для автоматизации сложных проектов САПР. Это может помочь тем компаниям, которые регулярно создают подобные продукты, не проходя этап шлифовки. Также, **nanoCAD автономное приложение**. Так что те, кто любит работать в десктопной программе, оценят ее внешний вид и классический дизайн панели инструментов. Подводя итог, если вы готовы заплатить единовременную плату в размере 180 долларов США вместо ежемесячной или годовой подписки, то nanoCAD — отличный вариант.

*Посетить сайт (Бесплатная пробная версия на 14 дней, программное обеспечение*

## *Premium доступно за единовременную плату в размере 180 долларов США)* Часто

задаваемые вопросы Существует ли бесплатная программа AutoCAD? Лицензии доступны как для Windows, так и для Mac. Пробную версию можно загрузить и использовать бесплатно, но вам потребуется перейти на полную версию для более быстрой и надежной работы. Вы также можете оплатить неограниченное использование. Версия для Windows доступна на английском и китайском языках, а версия для Mac — только на английском. Кроме того, NanoCAD предлагает бесплатное использование ограниченной версии («фриланс») в течение двух лет.Если вам нравится программное обеспечение, вы можете обновить его до полной версии. 1328bc6316

## **AutoCAD Скачать бесплатно Код активации Windows 10-11 {{ ????? }} 2022**

Вы начали изучать AutoCAD достаточно хорошо, чтобы начать использовать его как инструмент для выполнения полезных задач. Если вы хотите узнать больше об AutoCAD, вам нужно знать самый эффективный и действенный способ его изучения. Вы можете найти множество различных способов изучения AutoCAD онлайн; тем не менее, лучший способ — это посещать занятия или учебные заведения. Если вы можете это сделать, то это поможет вам во многих отношениях. Вы сможете сесть с другими людьми и сделать это вместе. Вы также сможете найти наставника, который поможет вам с одним или несколькими аспектами AutoCAD, такими как 2D- или 3D-черчение, 3D-моделирование и т. д. Это позволит вам учиться и продвигать свои навыки на следующий уровень. Это правда, что вы не можете изучить новую программу, не потратив время и усилия на ее освоение. AutoCAD требует огромных затрат времени, если вы хотите узнать о нем все. Но это того стоит, если вы продолжите практиковаться и учиться, потому что в конечном итоге это станет вашей второй натурой. Вы узнали все, что вам нужно знать, чтобы использовать AutoCAD для создания очень полезной работы. Теперь вам нужно расширить свои знания и начать пробовать более продвинутые техники. Важным этапом обучения является получение максимальной отдачи от доступных онлайн-ресурсов. Попытайтесь определить некоторые из своих слабых сторон и попытайтесь использовать ряд доступных вариантов обучения для улучшения. Теперь вы можете стать опытным пользователем AutoCAD. Можно изучать AutoCAD так же, как вы изучаете почти все остальное. Вы должны найти учебные пособия в Интернете, а некоторые даже доступны для скачивания. На YouTube есть много видео, посвященных этой теме. AutoCAD — одна из самых важных программ проектирования. Его потенциальная пользовательская база огромна, так как им пользуются инженеры, архитекторы, подрядчики и множество других специалистов. Если вы действительно хотите изучить AutoCAD, лучше всего посещать занятия у местного специалиста.Инструктор расскажет вам о наиболее распространенных аспектах использования программного обеспечения. Это даст вам лучшее понимание и поможет вам с легкостью приступить к изучению AutoCAD.

autocad для windows 7 скачать бесплатно autocad 2007 windows 10 64 bit скачать бесплатно autocad 2008 скачать 64 bit autocad 2022 скачать бесплатно сплс autocad 2012 скачать сплс для autocad 2021 скачать спдс для autocad скачать спдс для autocad 2017 скачать бесплатно спдс для autocad 2018 скачать бесплатно спдс autocad скачать бесплатно

Прежде чем я попытаюсь изучить AutoCAD, я прочитал об основном рабочем процессе пользователя и использую его, чтобы определить, какая ориентация лучше для меня. Это вопрос комфорта. Если я правша и хочу использовать левую руку, я прохожу курсы мастерклассов. Это дает мне лучший опыт урока. Вы можете найти множество различных обучающих ресурсов в Интернете. Эти источники предлагают руководства для начинающих и опытных пользователей, которые хотят изучить САПР и приобрести навыки черчения. Поиск ресурсов и руководств может оказаться сложной задачей для неопытного пользователя САПР. Вы можете найти несколько ресурсов в Интернете, таких как видео на YouTube, онлайн-курсы и школы для обучения. Вы можете искать учебные пособия по категориям или отдельным темам, которые

хотите изучить, с помощью Google. AutoCAD — это приложение САПР (автоматизированное проектирование), которое используется для создания 2-мерных или 3-мерных моделей. Он был запущен в конце 1985 года и стал стандартным инструментом для многих компаний и архитекторов, которые хотят создавать или обновлять существующие проекты. Он имеет свой уникальный интерфейс и набор команд, однако многие его функции можно освоить очень быстро. Я делаю презентацию на конференции WSPACI в июле, и для этого мне нужно было научиться лучше определять размеры. Я прошел онлайн-курс обучения, который прошел много основ. Конкретное обучение, которое я решил пройти, было связано с пакетом, который давал нам 5 часов занятий по основам. Этого было бы более чем достаточно для человека, который пытается изучить основы. Но другие пакеты хороши тем, что позволяют людям почувствовать основы и изучить конкретную область, в которой они могут захотеть пройти больше обучения. Изучение любого нового навыка, даже если вы делали это раньше, все равно требует времени и усилий. Так же, как музыкант, повар или язык, новые навыки нужно практиковать и совершенствовать. После того, как вы изучите основы, вам все равно нужно будет регулярно практиковать навык, чтобы улучшить его.Как только вы справитесь с этим, вы сможете найти друга или родственника, который поможет вам практиковаться и совершенствоваться.

Проявив немного терпения, вы сможете начать работу с AutoCAD в кратчайшие сроки. Вы можете присоединиться к одному из форумов, посвященных изучению того, как использовать программное обеспечение. Сообщество AutoCAD отлично подходит для обмена советами, рекомендациями и полезными советами. Кроме того, если у вас возникнут какие-либо проблемы, сообщество отлично ответит на любые вопросы. Поскольку так много людей пытаются научиться использовать AutoCAD, существует большое доступное сообщество людей, которые могут вам помочь. Знающие заставят вас чувствовать себя непринужденно и придадут вам уверенности, чтобы научиться большему. Даже опытные пользователи AutoCAD всегда готовы помочь. Бесплатные онлайн-школы AutoCAD являются ценным источником обучения использованию AutoCAD. Онлайн-курсы Project Wonder AutoCAD — это пример сайта, который предлагает бесплатное обучение AutoCAD и обучение AutoCAD для начинающих, в том числе и на основе видео. Если вам нужно сосредоточиться на AutoCAD в рабочих целях, то запись на курсы в рамках специализированного учебного курса может быть более экономичным и целенаправленным решением. Имейте в виду, что существуют различные типы учебных программ и курсов AutoCAD, и некоторые учебные заведения могут взимать более высокую плату, чем другие. Большинство инструкторов учат студентов, как использовать каждый инструмент рисования. Например, инструктор может объяснить назначение таких инструментов рисования, как прямоугольник, полилиния, дуга и сплайн. Однако изучение каждого инструмента может занять больше времени, чем вы думаете. Это не процесс, который занимает много времени, но стоит затраченных усилий. Преподаватели должны разбить концепции таким образом, чтобы их могли понять студенты, изучающие информатику, бухгалтерию, графику или математику. Вам не потребуется несколько недель или месяцев, чтобы изучить Autocad. Использование AutoCAD не всегда так просто.Чтобы стать опытным пользователем, вам необходимо ознакомиться со многими функциями программного обеспечения, включая объекты, блоки, команды, инструменты и панели. Кроме того, правильное ноу-хау также поможет вам быстрее и легче выполнять свои проекты. Знание геометрии, основ AutoCAD и CAD будет иметь большое значение для повышения качества вашей работы.

**9. Некоторые команды в AC действительно трудно понять. Как вы изучаете Автокад. У вас есть программа, которую вы используете для обучения, или репетитор?** Я использую программное обеспечение для обучения. Я знаю, что если я узнаю что-то, и это имеет для меня смысл, я узнаю это. Существует множество различных курсов AutoCAD, доступных для изучения. Вы можете узнать об основных функциях AutoCAD или даже изучить AutoCAD самостоятельно. Не бойтесь делать это. Иногда лучший способ чему-то научиться это начать самостоятельно и поделиться тем, что вы узнали, с другими. Есть много тысяч экспертов по САПР; можно узнать, как эффективно использовать САПР, даже без помощи конкретного учителя. Просто задавайте вопросы, на которые вам нужно ответить, когда вы сталкиваетесь с проблемами, или делитесь своим прогрессом с единомышленниками. В долгосрочной перспективе гораздо лучше, если вы сможете найти кого-то, с кем можно поделиться своими знаниями. Если вы опытный разработчик программного обеспечения, вы можете создать ярлык для большого количества команд или ярлыков AutoCAD. Многие разработчики программного обеспечения создают собственные команды, доступ к которым можно получить через **Инструменты | Настроить команду...** команда, доступ к которой осуществляется через меню «Правка». Если вы работаете над крупномасштабным проектом, может быть полезно работать с коллегой, разбирающимся в САПР, который может помочь с вашими проектами, а также помочь вам узнать о САПР. Конечно, вам также будет важно научиться пользоваться программным обеспечением и набором команд, а также научиться создавать свои собственные кнопки быстрого доступа или настраиваемое меню. **4. Сколько времени нужно, чтобы полностью освоить AC?** Мне может потребоваться несколько лет, прежде чем я смогу поместить все команды/функции, слои и маски, к которым я привык в своем AutoCAD, на том же уровне, что и в vw. Кто-нибудь знает, есть ли руководство, чтобы научить тех, кто использовал кондиционер в течение многих лет, пользоваться VW?

<https://mariahaugland.no/2022/12/16/автокад-рамка-а3-скачать-hot/> [https://thebluedispatch.com/wp-content/uploads/2022/12/Autodesk\\_AutoCAD-2.pdf](https://thebluedispatch.com/wp-content/uploads/2022/12/Autodesk_AutoCAD-2.pdf) <http://walter-c-uhler.com/?p=59570> [https://www.seujobs.com/автокад-блоки-скачать-\\_\\_exclusive\\_\\_/](https://www.seujobs.com/автокад-блоки-скачать-__exclusive__/) <http://efekt-metal.pl/?p=1> <https://leidenalumni.id/wp-content/uploads/2022/12/Autocad-2020-WORK.pdf> <https://thexkids.org/wp-content/uploads/2022/12/2014-10-PORTABLE-1.pdf> <http://youngcreativeschool.com/wp-content/uploads/2022/12/Autodesk-AutoCAD-2023.pdf> <https://www.mhf-aventure.fr/2022/12/17/autocad-2020-23-1-crack-win-mac-2023/> [http://www.studiofratini.com/autocad-24-0-скачать-с-ключом-hack-for-mac-and-windows-новый-202](http://www.studiofratini.com/autocad-24-0-скачать-с-ключом-hack-for-mac-and-windows-новый-2022/) [2/](http://www.studiofratini.com/autocad-24-0-скачать-с-ключом-hack-for-mac-and-windows-новый-2022/) <https://mentorus.pl/скачать-autodesk-autocad-с-лицензионным-кодом-код-а/> <http://saturdaysstyle.com/?p=12795> <https://www.asdnocincorsa.it/wp-content/uploads/2022/12/AutoCAD-2023.pdf> <https://republicannews.net/2022/12/16/чертежи-автокад-скачать-new/> <http://hotelthequeen.it/wp-content/uploads/2022/12/Autocad-INSTALL.pdf> <https://teetch.co/wp-content/uploads/2022/12/Vetcad-Autocad-2019-FREE.pdf> <https://baseheadinc.com/wp-content/uploads/2022/12/orlgabo.pdf> <https://lookingforlilith.org/фасад-дома-автокад-скачать-free/> <https://cruisesandports.com/wp-content/uploads/2022/12/shaleo.pdf> [https://lacasaalta.com/634b4b353b5f0b78aa19a3b5701ca6d15c9532815f8ade4ae68c84f8e45bbeb7p](https://lacasaalta.com/634b4b353b5f0b78aa19a3b5701ca6d15c9532815f8ade4ae68c84f8e45bbeb7postname634b4b353b5f0b78aa19a3b5701ca6d15c9532815f8ade4ae68c84f8e45bbeb7/) [ostname634b4b353b5f0b78aa19a3b5701ca6d15c9532815f8ade4ae68c84f8e45bbeb7/](https://lacasaalta.com/634b4b353b5f0b78aa19a3b5701ca6d15c9532815f8ade4ae68c84f8e45bbeb7postname634b4b353b5f0b78aa19a3b5701ca6d15c9532815f8ade4ae68c84f8e45bbeb7/)

AutoCAD — отличное программное приложение для архитектора. В дополнение к тому, что

AutoCAD является превосходным средством 2D-моделирования, он также имеет отличные параметры, которые позволяют легко создавать макеты, моделировать и чертить, а также точный и отзывчивый механизм рисования. Кроме того, AutoCAD — это бесплатное (Microsoft Office) программное приложение, которое можно использовать в сочетании с большинством систем на базе Windows. Студенты, освоившие AutoCAD, могут рассчитывать на разработку проектов и проведение занятий. Они могут обучать других работе с AutoCAD и использовать это программное обеспечение, чтобы помочь своим ученикам подготовиться к карьере. После того, как программное обеспечение будет загружено, наступит время установить программное обеспечение на ваш компьютер. Хотя его будет проще использовать в операционной системе Windows, AutoCAD можно запускать в операционных системах Macintosh или Linux. Вам нужно скачать установщик с сайта производителя. Некоторые программы, такие как AutoCAD LT, будут доступны бесплатно на сайте производителя, в то время как для загрузки других, таких как AutoCAD R14 или выше, может потребоваться оплата. За прошедшие годы появилось несколько других программ, которые пытались реализовать возможности визуального черчения AutoCAD. Мы рассмотрим основные различия между ними и сравним два основных клона AutoCAD в следующем блоге. Для пользователя с ограниченным бюджетом вы также можете рассмотреть альтернативы CorelDraw и Autodesk. Вы можете начать с таких инструментов, как FreeForm, а затем привыкнуть к AutoCAD. CorelDraw — отличная альтернатива AutoCAD, вы можете выполнять большинство тех же функций и создавать сложную графику. Хорошее место для начала знакомства с AutoCAD — просмотр видеотеки, чтобы узнать, какие вещи вы можете делать с AutoCAD. Затем вы можете начать с создания вашего первого рисунка. Как только вы это сделаете, вы можете перейти к созданию своей первой модели.